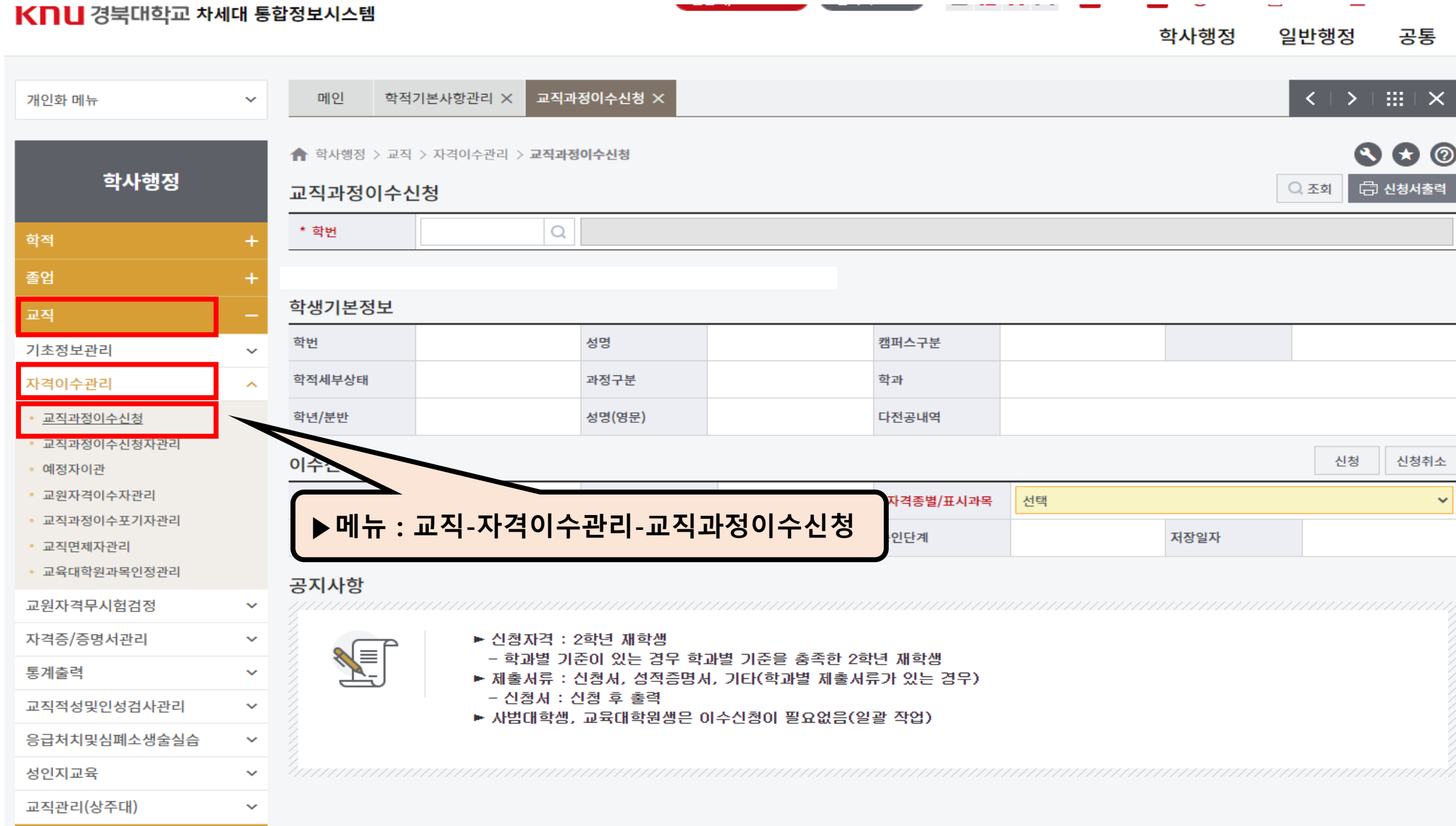

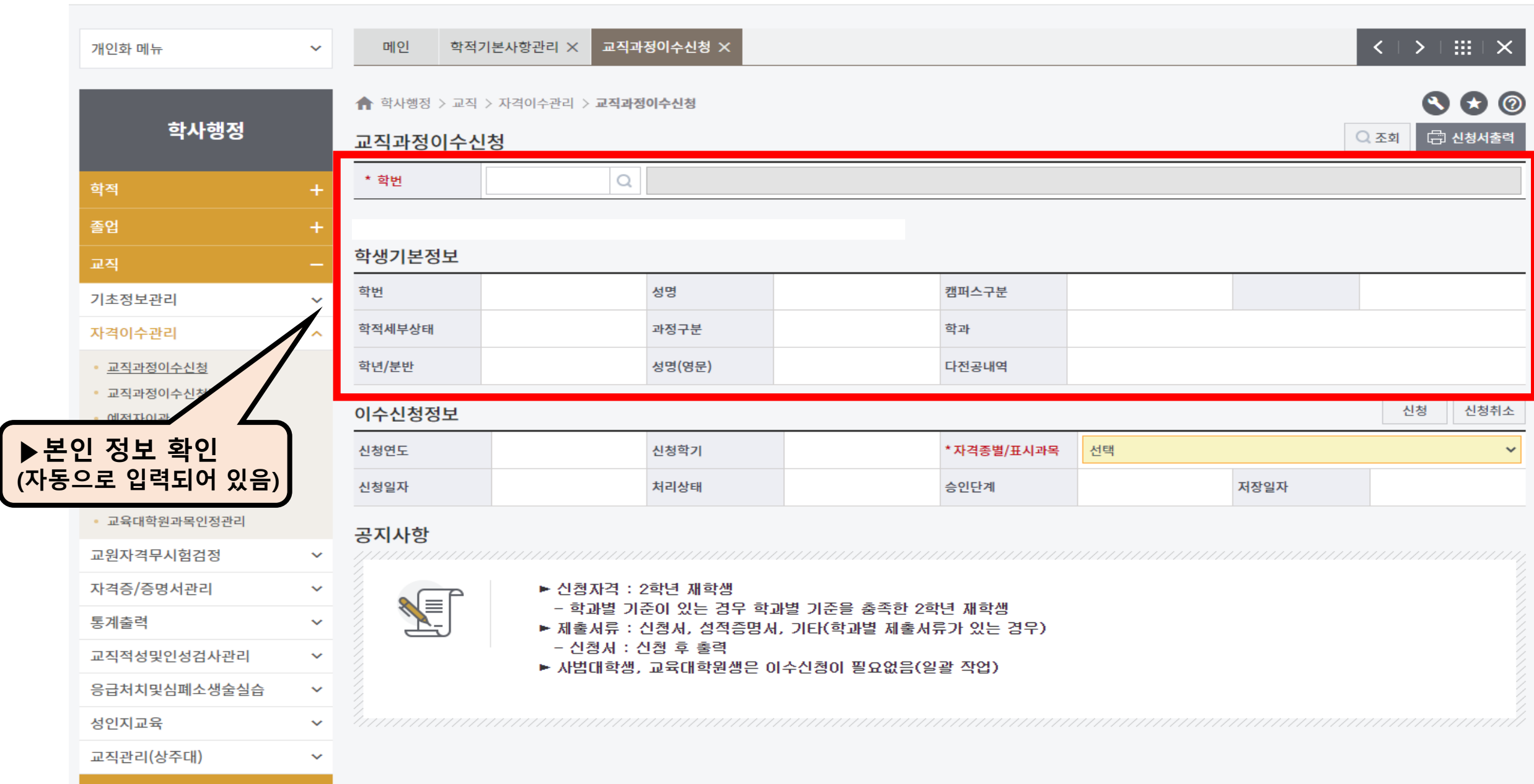

학사행정

일반행정

공통

Knu 경북대학교 차세대 통합정보시스템

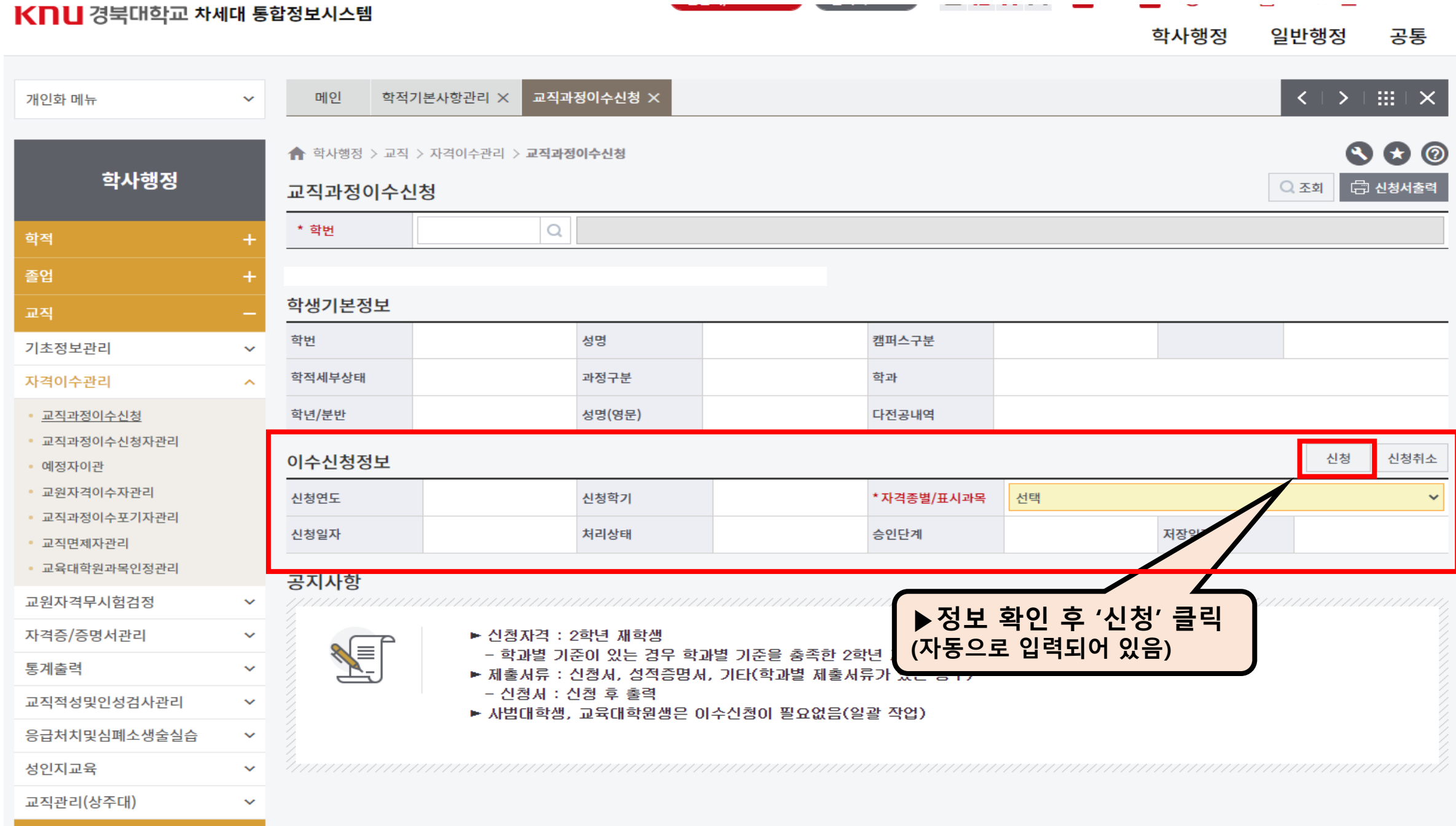

 $\begin{array}{cccccccccccccc} \bullet & \bullet & \bullet & \bullet & \bullet & \bullet & \bullet & \bullet & \bullet \end{array}$ 

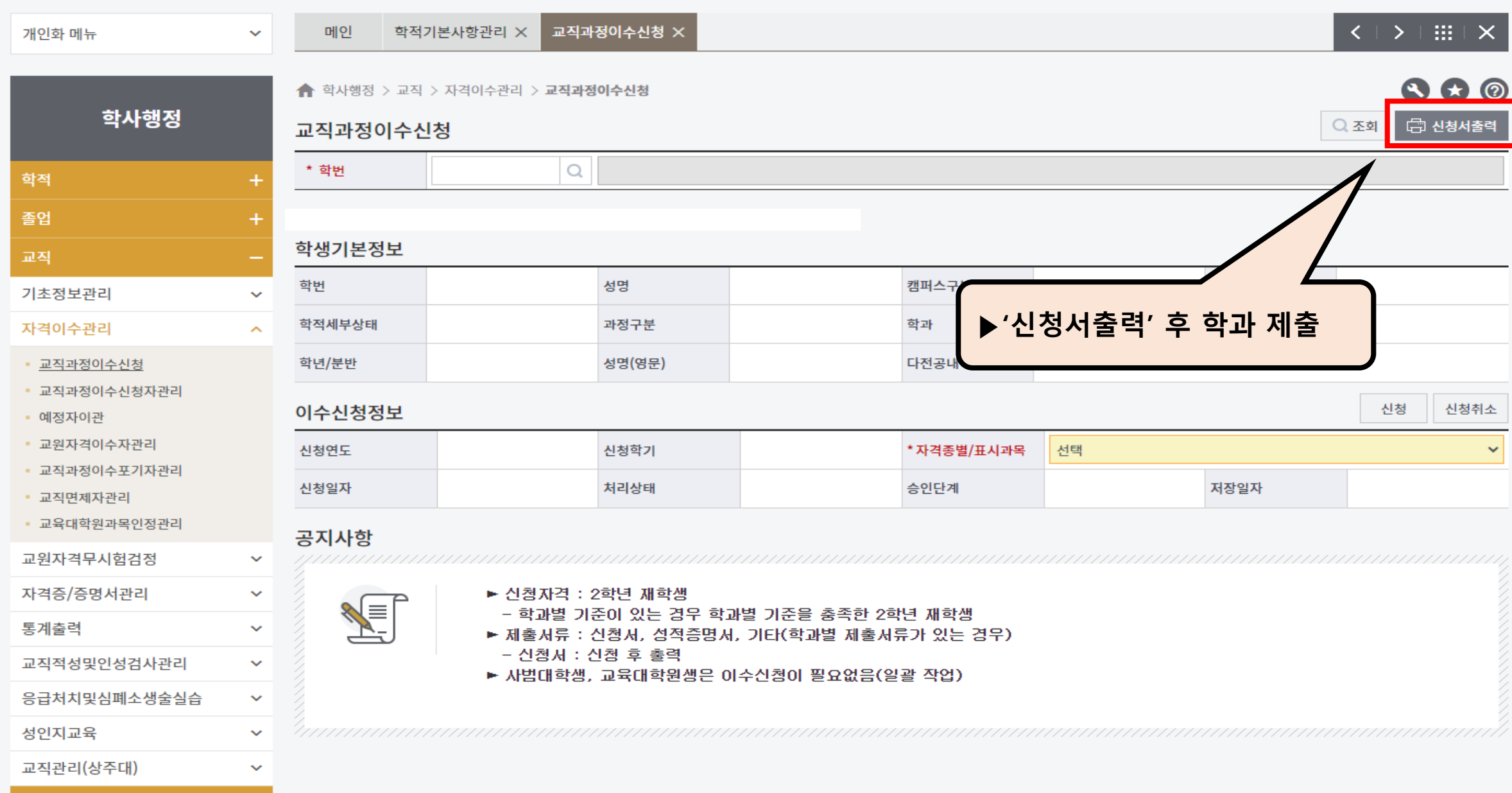

## Knu 경북대학교 차세대 통합정보시스템

학사행정 일반행정 공통